# T12. Estudio de FUSE y NTFS-3G

Diseño y Estructura Interna de un Sistema Operativo

#### Cu...

#### 10 de marzo de 2008

# Índice

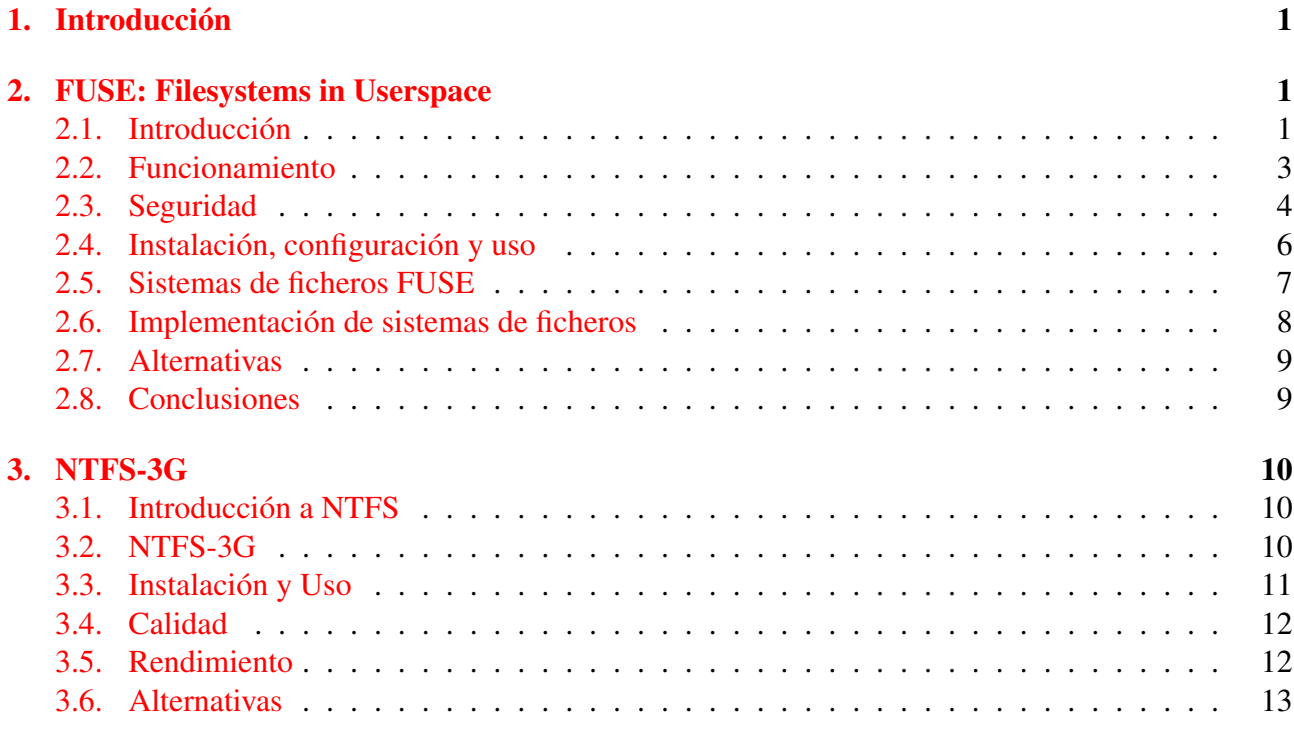

## <span id="page-0-0"></span>1. Introducción

#### Introducción

#### FUSE (Filesystems in Userspace)

Permite desarrollar y montar sistemas de ficheros que se ejecutan en espacio de usuario

#### NTFS-3G

*Driver* para el sistema de ficheros NTFS para sistemas UNIX, implementado con FUSE. Permite lectura y escritura con seguridad

## <span id="page-1-0"></span>2. FUSE: Filesystems in Userspace

## <span id="page-1-1"></span>2.1. Introducción

#### Introducción

En la mayoría de los sistemas operativos, la lógica de los sistemas de ficheros forma parte del núcleo, y suele implementarse como módulos del mismo

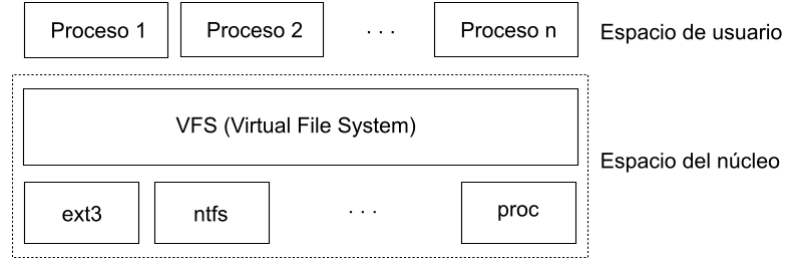

#### Introducción: ¿Qué es FUSE?

#### Sistemas de ficheros en espacio de usuario

Proporcionan los datos y meta datos mediante un proceso en espacio de usuario corriente

El sistema de ficheros se accede utilizando la interfaz del kernel: necesario un módulo en el kernel realice la comunicación entre las aplicaciones y el proceso que implementa la lógica del sistema de ficheros

#### FUSE (Filesystems in Userspace)

Representa todo lo necesario para la implementación (*framework*) y manipulación de SSFF en espacio de usuario:

- Un módulo del kernel, comunicación entre sistema de ficheros y aplicaciones
- Una aplicación para realizar el montaje (*fusermount*)
- Una librería, *libfuse*, que permite la implementación de sistemas de ficheros FUSE

#### Introducción: ¿Qué es FUSE?

#### Características de FUSE

- Sistemas de ficheros ejecutándose en espacio de usuario
- Posibilidad de que usuarios sin privilegios pueda montar sistemas de ficheros:
	- Sin estar especificado en el fichero */etc/fstab*
	- Sin pérdida de seguridad para el sistema, aunque limitable como veremos
- Librería con API sencilla
- Instalación sencilla (no necesita parchear ni recompilar el kernel)
- La interfaz entre el espacio de usuario y el kernel es muy eficiente
- Funciona con los Kernels de Linux  $2.4.X$  y  $2.6.X$
- **Muy estable**

#### Introducción: ¿Qué es FUSE?

#### Características de FUSE (continuación)

- Disponible para: Linux, FreeBSD, NetBSD, OpenSolaris y Mac OS X.
- Introducido en oficialmente en el kernel de Linux en la versión 2.6.14.

#### Introducción: ¿Para qué puede servir FUSE?

- **Múltiples usos:** 
	- Sistemas de ficheros locales y remotos
	- Sistemas de ficheros que representen estado: al estilo *sysfs* o *proc*
	- Dar abstracción de sistema de ficheros: sensores

#### Ejemplo: *sshfs*

Posibilidad de acceder transparentemente a ficheros remotos almacenados en un servidor con acceso *ssh*, montándolo en el sistema de ficheros lógico, sin necesidad de ser el *root*

#### <span id="page-2-0"></span>2.2. Funcionamiento

#### Funcionamiento

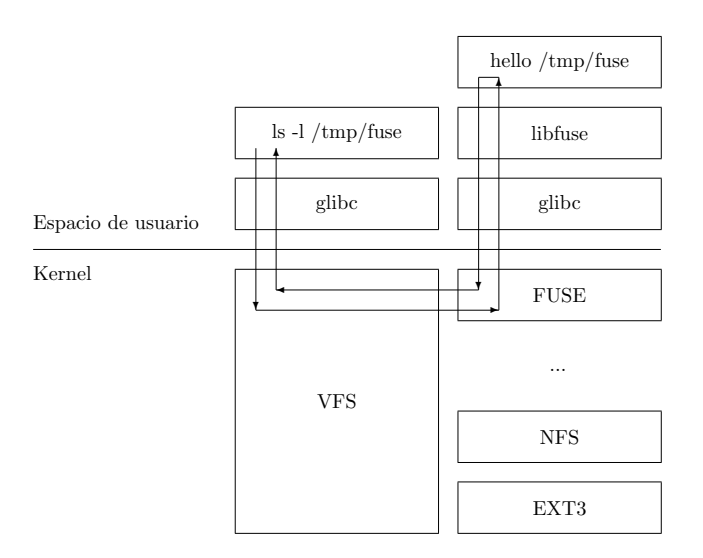

#### Funcionamiento

- El sistema de ficheros se ejecuta como demonio en espacio de usuario
- La comunicación entre el sistema de ficheros y el módulo se realiza mediante un descriptor de fichero especial que se obtiene abriendo el dispositivo */dev/fuse*
	- Abierta mientras el demonio está en ejecución o hasta que se desmonta
	- Este dispositivo puede ser abierto múltiples veces: múltiples montajes

#### Funcionamiento

#### Eiecución del SF

- 1. Obtiene el descriptor de fichero especial abriendo /dev/fuse
- 2. Ejecuta *fusermount* para realizar el montaje
- 3. Se queda ejecutando un bucle que escucha peticiones desde el módulo del núcleo a través del descriptor de fichero
- fusermount:
	- Marcado con *suid* para que usuarios sin privilegios puedan realizar montajes, ya que la llamada al sistema *mount* es una llamada privilegiada
- Módulo del núcleo. Consta de 2 partes:
	- 1. La que responde a las peticiones al fichero de dispositivo/dev/fuse
	- 2. La que implementa las llamadas al sistema de ficheros que le remite el VFS

#### **Funcionamiento**

#### Tipos de sistemas de ficheros FUSE

- *Iuse* Tipo más común. El núcleo ignora el primera argumento de la llamada *mount*. Ejemplo: sshfs
- **Integral Example 1** fuseble Sistemas de ficheros basados en dispositivos de bloques. El primer argumento de la llamada *mount* es interpretado por el nombre como el nombre del dispositivo (evitar múltiples montajes, ...). Ejemplo: NTFS-3G

```
asenac@asus: ~$ cat /proc/filesystems
\mathcal{L}(\mathcal{L}^{\mathcal{L}})nodev fuse
            fuseblk
\sim \simasenac@asus: ~$
```
#### <span id="page-3-0"></span> $2.3.$ **Seguridad**

#### **Consideraciones de Seguridad**

- Si usuarios sin privilegios tienen la capacidad de realizar montajes de sistemas de ficheros, FUSE debe asegurar que:
	- No pueda ser usada para poner en peligro el sistema
	- El autor del montaje no pueda ser capaz de obtener privilegios elevados, con la ayuda de un sistema de ficheros montado.
	- El autor del montaje no pueda tener acceso ilegítimo a información de los procesos de otros usuarios o del súper usuario.
	- El autor del montaje no pueda ser capaz de inducir un comportamiento indeseable de los procesos de otros usuarios o del súper usuario

#### **Consideraciones de Seguridad**

#### Ejemplo de uso mal intencionado

```
int main(int argc, char * argv[])
€
        if(chmod("/sbin/shutdown", S ISUID | 0777))
                 print("No se putieron canbiar los permissos\n ");
```
- Tenemos el siguiente programa:
- Lo compilamos e introducimos en un sistema de ficheros FUSE, propiedad del usuario root y marcado con suid.
- $\blacksquare$  Sin tener privilegios, lo montamos, y ejecutamos el programa anterior.

#### **Consideraciones de Seguridad**

Ejemplo de uso mal intencionado

```
asenac@toshiba:~/fuse/ejemplos$ make shutdown
gcc -Wall 'pkg-config fuse --cflags --libs' shutdown.c -o shutdown
asenac@toshiba:~/fuse/ejemplos$ mkdir /tmp/fuse
asenac@toshiba:"/fuse/ejemplos$ ./shutdown /tmp/fuse/
asenac@toshiba:"/fuse/ejemplos$ 1s -1 /tmp/fuse/
total<sub>0</sub>-rwsrwxrwx 1 root root 6810 1970-01-01 01:00 hello
{\tt a senac@t}~ {\tt oshiba:} \\ \verb|*/fuse/ejemplos\$ |~ \verb|tmp/fuse/hello|No se pudieron cambiar los permisos
asenac@toshiba:~/fuse/ejemplos$
```
• Como vemos, pese a estar marcado con *suid*, este no se hace efectivo al ejecutar el programa. Esta es una de las consideraciones de seguridad obvias que FUSE tiene en cuenta.

#### **Consideraciones de Seguridad**

#### Posibles usos mal intencionados a tener en cuenta

- El autor del montaje podría obtener elevados privilegios:
	- 1. creando un sistema de ficheros que contenga un archivo de dispositivo, y después abriendo el dispositivo,
	- 2. creando un sistema de ficheros que contenga una aplicación marcada con *suid* o *sgid*, y ejecutando esa aplicación.
- Si otro usuario está accediendo a archivos o directorios en el sistema de ficheros, el demonio puede grabar la secuencia exacta de las operaciones realizadas.
- Múltiples formas por las que el autor del montaje puede inducir un comportamiento indeseado en los procesos de otros usuarios.

#### Consideraciones de Seguridad

#### Soluciones adoptadas por FUSE

- Ficheros de dispositivos o con *suid* se ignoran si el autor del montaje es un usuario sin privilegios.
- No se puede montar sobre directorios sobre los que no se tengan privilegios.
- Un usuario no puede acceder a sistemas de ficheros montados por otro usuario. Esta medida se puede relajar con la opción de configuración *users\_allow\_other*.

#### Adicionalmente:

Grupo *fuse*. Sólo usuarios del grupo pueden ejecutar *fusermount*. Ej: Ubuntu

#### <span id="page-5-0"></span>2.4. Instalación, configuración y uso

#### Instalación

- Disponible como paquetes para algunas distribuciones.
	- Ej: En Ubuntu hay tres paquetes disponibles:
		- *fuse-utils*: Contiene la aplicación *fusermount*
		- *libfuse2*: Librería de FUSE
		- *libfuse-dev*: Cabeceras para el desarrollo de SSFF FUSE
		- Instalados por defecto a partir de la versión 7.10
- Bajando y compilando el código con: *configure*, *make* y *make install*

#### Configuración: */etc/fuse.conf*

- Actualmente, sólo dos opciones (una por línea):
	- user allow other Esta opción permite que los usuarios puedan utilizar la opción de montaje *allow\_other*, que permite a cualquier usuario acceder al sistema de ficheros montado con esta opción. Recordemos que esta era una limitación de seguridad impuesta por defecto.
	- mount\_max=N Limita el número máximo de montajes realizados mediante FUSE.

#### Uso

- Un sistema de ficheros FUSE es un proceso corriente  $\implies$  ejecutado como una aplicación normal:
	- Montar: ssff punto-de-montaje [-o opciones-de-montaje]
	- Desmontar: fusermount -u punto-de-montaje
- Opciones de montaje:
- fd=N Indica el descriptor de fichero empleado para la comunicación entre el proceso del sistema de ficheros en espacio de usuario y el kernel. Debe ser obtenido abriendo el dispositivo de FUSE (*/dev/fuse*).
- rootmode=M Permisos de la raíz del sistema de ficheros en octal.
- user\_id=N El *uid* del propietario del montaje.
- group id=N El *gid* del propietario del montajes.

#### Uso

- Opciones de montaje (continuación):
	- default\_permissions Activa la comprobación de permisos según las restricciones de los archivos.
	- allow\_other Esta opción relaja la medida de seguridad que restringe el acceso al sistema de ficheros montado por un usuario a otros usuarios. Esta opción, por defecto, solo puede utilizarla el *root*, pero puede eliminarse la restricción mediante la opción de configuración *user\_allow\_other*.
	- max\_read=N Tamaño máximo de las operaciones de lectura.
	- blksize=N Tamaño de bloque del sistema de ficheros. Sólo con sistemas de ficheros de tipo *fuseblk*.

#### <span id="page-6-0"></span>2.5. Sistemas de ficheros FUSE

#### Sistemas de ficheros FUSE

- **NTFS-3G** Controlador eficiente para NTFS que permite lectura y escritura. Existen otras implementaciones del sistema de ficheros NTFS basadas en FUSE.
- EncFS Sistema de ficheros encriptado en espacio de usuario.
- OWFS (One Wire File System) Permite ver sensores, botones y chips de memoria como un sistema de ficheros. Los dispositivos se incluyen en el directorio dinámicamente, y sus propiedades, como temperatura, se obtienen leyendo un archivo.
- SshFs Sistema de ficheros basado en el protocolo SSH File Transfer Protocol.

#### Sistemas de ficheros FUSE

- FuseIso Módulo para montar imágenes ISO9660. Permite montar imágenes de CD al estilo de las unidades virtuales de utilidades Windows.
- FuseSmb Sistema de ficheros cliente para el protocolo SMB.
- FatFuse Implementación del sistema de ficheros FAT en espacio de usuario. Actualmente solo permite lectura.
- Gnome VFS2 Fuse Permite montar en el sistema de ficheros virtual de Linux rutas del sistema de ficheros virtual de Gnome (Gnomo VFS2), haciendo accesibles los ficheros a cualquier aplicación, aunque no implemente un cliente de Gnome VFS. (Ej: SSH, FTP, SAMBA)

#### Sistemas de ficheros FUSE

- FUSEPod Sistema de ficheros virtual para el acceso a dispositivos IPod.
- **MysqlFs** Sistema de ficheros que almacena los archivos en bases de datos MySql.
- GitFs Proporciona acceso de lectura a repositorios GIT, mostrándolos como una estructura de ficheros y directorios.
- CvsFs Muestra el contenido de repositorios de código CVS como un sistema de ficheros.
- **XmlRpcFs** Permite la lectura y escritura de directorios remotos mediante XML-RPC.

#### <span id="page-7-0"></span>2.6. Implementación de sistemas de ficheros

#### Implementación de sistemas de ficheros

- FUSE proporciona librería en C. Desarrollo principalmente en C
- También hay disponibles proyectos que permiten el desarrollo de sistemas de ficheros FUSE en *Ruby*, *Perl*, *Phyton*, *C#* o *Java*
	- libfusefs-ruby
	- libfuse-perl
	- python-fuse
	- FUSE-J
	- $\bullet$  ...

#### Implementación de SSFF en C

- Un sistema de ficheros FUSE escrito en C consta básicamente de:
	- Una estructura de tipo *fuse\_operations* que relaciona las distintas peticiones que se realizan sobre el sistema de ficheros con la función que implementa a cada una de ellas.
	- Una llamada al bucle de FUSE (*fuse\_loop* ó *fuse\_main*) que escucha las peticiones que envía el módulo del núcleo a través del descriptor de fichero especial.

#### Implementación de SSFF en C

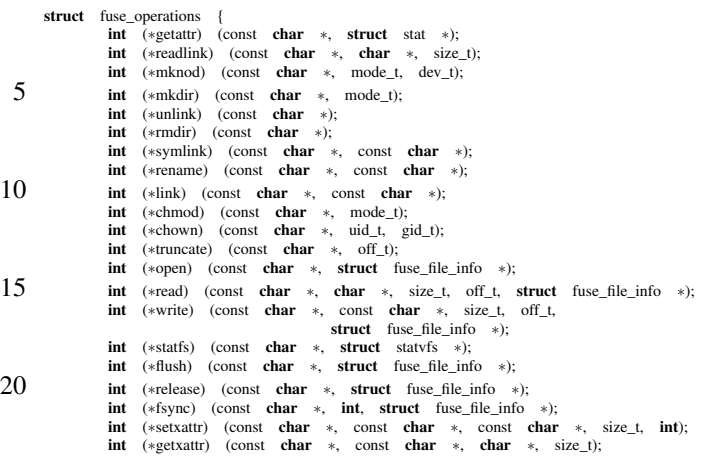

```
int (∗listxattr) (const char ∗, char ∗, size_t);
25 int (∗removexattr) (const char ∗, const char ∗);
            int (∗opendir) (const char ∗, struct fuse_file_info ∗);<br>
int (∗readdir) (const char ∗, void ∗, fuse_fill_dir_t, off_t,<br>
struct fuse_file_info ∗);
           int (∗releasedir) (const char ∗, struct fuse_file_info ∗);
30 int (∗fsyncdir) (const char ∗, int, struct fuse_file_info ∗);
           void ∗(∗init) (struct fuse_conn_info ∗conn);
            void (∗destroy) (void ∗);<br>int (∗access) (const char ∗, int);
           int (∗create) (const char ∗, mode_t, struct fuse_file_info ∗);
35 int (*ftruncate) (const char *, off_t, struct fuse_file_info *);
            int (*fgetattr) (const char *, struct stat *, struct fuse_file_info *);<br>
int (*lock) (const char *, struct fuse_file_info *, int cmd,
                                 struct flock ∗);
            \text{int} (∗utimens) (const char ∗, const struct timespec tv[2]);
40 int (*bmap) (const char *, size_t blocksize, uint64_t *idx);
    };
                                         !"! #$%&' (&)*+&+,-./ 0, 1(1-+&. 2+ 345+/'1 4', 6789:
```
#### Depurando un SSFF

Montando el sistema de ficheros con la opción -d, la aplicación se ejecuta en primer plano mostrando por pantalla información sobre las peticiones realizadas al sistema de ficheros y su resultado:  $\mathbf{a}$  as heneros con  $\mathbf{a}$  operon  $\mathbf{a}$ ,  $\mathbf{a}$  apheaeron se ejectat en pri !" ''1#1!1% \*"1'/L1!1% %,3\*" "' #/%#,= M,!"#,% 1%7& #,0/.,\*/L1\* '1 "A"()(/@0 !"' %/%."#1 !"

```
asenac@asus:~/tmp/fusentfs3g/ejemplos$ ./hello /tmp/fuse/ -d
unique: 1, opcode: INIT (26), nodeid: 0, insize: 56
INIT: 7.8
flags=0x00000003
max_readahead=0x00020000
   INIT: 7.8
  flags = 0x00000000max_readahead=0x00020000
   max\_write = 0x00020000unique: 1, error: 0 (Success), outsize: 40
unique: 2, opcode: GETATTR (3), nodeid: 1, insize: 40
  unique: 2, error: 0 (Success), outsize: 112
unique: 3, opcode: ACCESS (34), nodeid: 1, insize: 48
ACCESS / 04
   unique: 3, error: -38 (Function not implemented), outsize: 16
```
#### <span id="page-8-0"></span>2.7. Alternativas

Alternativas a FUSE

#### $\cos \omega$  experience  $\sin \omega$ Otros sistemas de ficheros en espacio de usuario

- LUFS: idea muy similar a FUSE
- AVFS: permite montar archivos empaquetas o comprimidos, y sistemas de ficheros remotos
- Gnome VFS: sistemas de ficheros remotos accesibles a aplicaciones de Gnome
- UserFS: procesos de usuario como sistemas de ficheros

#### <span id="page-8-1"></span>2.8. Conclusiones

#### Conclusiones

- Sistemas de ficheros en espacio de usuario  $\approx$  idea de micronúcleo:
	- Servicios se construyen sobre el micronúcleo y se ejecutan en espacio de usuario, siendo el micronúcleo el que implementa la comunicación entre cliente y servicio.
- No es necesario incrementar el tamaño del núcleo para añadir nuevos sistemas de ficheros.
- Seguridad es un requisito indispensable a tener en cuenta al permitir que usuarios sin privilegios puedan montar sistemas de ficheros con FUSE.
- FUSE reduce considerablemente la complejidad de la implementación de nuevos sistemas de ficheros. Programación a nivel de núcleo mucho más compleja.
- Rápido crecimiento  $\implies$  sistema de ficheros virtual

## <span id="page-9-0"></span>3. NTFS-3G

## <span id="page-9-1"></span>3.1. Introducción a NTFS

#### Introducción: NTFS

- Sistemas operativos Microsoft, a partir del NT
- Nombres largos en Unicode, ficheros largos, compresión transparente, cifrado, buen rendimiento
- Bloque lógico: direcciones de 8 bytes, tamaño entere 512 bytes y 64 Kbytes
- Fichero  $=$  conjunto de atributos. Al menos dos: nombre y flujo de datos principal o anónimo
- Varios flujos de datos por fichero, con nombre, accesibles individualmente mediante *nombrefichero:nombre-flujo*
- MFT (Master File Table): estructura de datos principal, sucesión lineal de registros de 1 Kbyte

#### Master File Table

- Cada entrada representa un archivo. Si es muy grande o fragmentado múltiples registros en la tabla.
- Directorios pequeños = ficheros con lista desordenada de entradas. Directorios grandes = árboles B+

### <span id="page-9-2"></span>3.2. NTFS-3G

#### NTFS-3G

- Objetivo del proyecto: dar soporte fiable a diversos SSOO
- Driver para Linux, FreeBSD, NetBSD y Mac OS X, para NTFS
- Permite lectura y escritura con seguridad: No soporta ficheros encriptados, y sólo lectura en comprimidos
- Soporta la mayoría de operaciones POSIX, excepto listas de acceso
- Implementado mediante FUSE (tipo *fuseblk*)  $\implies$  SF en espacio de usuario
- No necesita módulo del kernel adicional, a parte del de FUSE
- Consta de:
	- Librería *libntfs-3g* con la lógica del sistema de ficheros NTFS
	- Aplicación *ntfs-3g* implementa el sistema de ficheros FUSE: estructura *fuse\_operations* y llamada a *fuse\_loop*

#### NTFS-3G

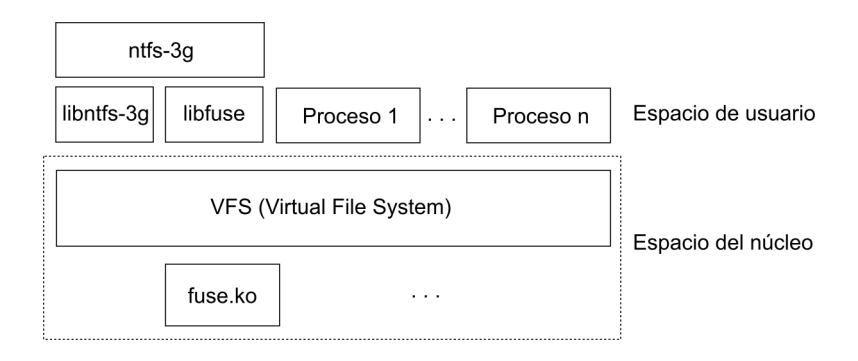

#### <span id="page-10-0"></span>3.3. Instalación y Uso

#### Instalación

- Disponible como paquete para muchas distribuciones: alrededor de 100 distribuciones de Linux y FreeBSD que incluyen NTFS-3G como paquete binario para una fácil instalación
- Ubuntu 7.10 lo incluye como controlador por defecto para NTFS
- Para otras distribuciones o para actualización a la última versión descargable y compilable con *configure*, *make* y *sudo make install*.
- La instalación por defecto no permite montar a usuarios sin privilegios.

#### Uso

#### Montar

- Ejecutando: ntfs-3g /dev/sda1 /mnt/windows
- o bien: mount -t ntfs-3g /dev/sda1 /mnt/windows
- o añadiendo en */etc/fstab*: /dev/sda1 /mnt/windows ntfs-3g defaults 0 0

#### Desmontar

- Ejecutando: umount /mnt/windows
- o bien: fusermount -u /mnt/windows

#### Opciones (-o)

- Opciones típicas: *uid*, *gid*, *fmask*, *dmask*, *umask*, *ro*
- Opciones comunes de todos los SSFF FUSE.
- **Otras opciones relevantes:** 
	- locale: idioma
	- show sys files: hace visibles los metadatos de NTFS
	- streams\_interface: configura el acceso a los flujos de datos alternativos
	- silent: ignora operaciones *chown* y *chmod*

#### <span id="page-11-0"></span>3.4. Calidad

#### Calidad

Fiabilidad es el principal objetivo del proyecto. Gran cantidad de pruebas, con las *ntfsprogs*, algunas de ellas:

- Creación de 13.000 archivos en un directorio y comprobación de la consistencia del directorio después de cada creación.
- Eliminación de 13.000 archivos de un directorio y comprobación de la consistencia del directorio después de cada eliminación.
- Eliminación de todos los archivos de una imagen real NTFS.
- Renombrado de todos los archivos de una imagen real NTFS.
- Creación, acceso, listado y eliminación de 1.000.000 de archivos de un único directorio.

#### Calidad

- Escritura concurrente en un archivo grande en muchas posiciones.
- Escritura de ficheros grandes en volúmenes muy fragmentados.
- Uso de archivos de intercambio (*swap*) y arranque de Linux sobre NTFS.
- Comprobación de la consistencia después de desmontar volúmenes después de una gran actividad.
- Operaciones aleatorios sobre ficheros en discos llenos.
- El *driver* y las utilidades son testeados a su vez con Valgrind.

#### <span id="page-12-0"></span>3.5. Rendimiento

#### Rendimiento

- Aunque el principal objetivo sea la fiabilidad, el rendimiento es un requisito tenido en cuenta
	- A corto plazo, ofrecer rendimiento similar al resto de SSFF
	- A largo plazo, alcanzar límites teóricos de rendimiento
- NTFS-3G no optimizado aún

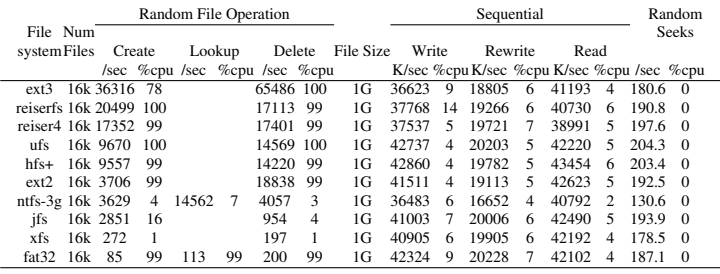

#### <span id="page-12-1"></span>3.6. Alternativas

#### Alternativas a NTFS-3G

#### ntfsmount

- Incluido en *ntfsprogs* (<http://www.linux-ntfs.org>)
- Más características que las incluidas en el módulo del kernel
- También implementado con FUSE
- Soporta sobre escritura de archivos, pero tiene limitaciones al crear y eliminar archivos y directorios
- Era el driver NTFS por defecto hasta la versión 7.04 de Ubuntu
- Proyecto del que se separó *NTFS-3G*

#### Captive NTFS

- También implementado con FUSE. Antes utilizaba LUFS
- Soporte completo y fiable de escritura
- Utiliza el driver original *ntfs.sys* de Windows XP
- Proyecto no mantenido

#### FUSE (Filesystems in Userspace)

<http://fuse.sourceforge.net/>

#### NTFS-3G

<http://www.ntfs-3g.org/>